## [Sep.-2016-NewM[icrosoft 70-247 Exam VCE & PDF Dumps 243q](http://www.vmwaredumps.com/?p=6302) Instant Download in Braindump2go[NQ30-NQ36

 2016/09 New Microsoft 70-247: Configuring and Deploying a Private Cloud with System Center 2012 Exam Questions Updated Today!Free Instant Download 70-247 Exam Dumps (PDF & VCE) 243Q&As from Braindump2go.com Today! 100% Real Exam Questions! 100% Exam Pass Guaranteed! 1.|2016/09 Latest 70-247 Exam Dumps (PDF & VCE) 243Q&As Download: http://www.braindump2go.com/70-247.html 2.|2016/09 Latest 70-247 Exam Questions & Answers:

https://drive.google.com/folderview?id=0B75b5xYLjSSNfnBpN04tdU9maXlvTDZkUEQ0SThLWUtmeXR2eTdBQk9hWlNjVmd NVjBXZ28&usp=sharing QUESTION 30Your network contains an Active Directory forest named contoso.com. The forest contains a System Center 2012 Operations Manager infrastructure.Your company, named Contoso Ltd., has a partner company named A.Datum Corporation. The A.Datum network contains an Active Directory forest named adatum.com. Adatum.com does not have any trusts. A firewaII exists between the A.Datum network and the Contoso network. You configure conditional forwarding on all of the DNS servers to resolve names across the forests.You plan to configure Operations Manager to monitor client computers in both of the forests. You need to recommend changes to the infrastructure to monitor the client computers in both of the forests.What should you include in the recommendation? (Each correct answer presents part of the solution. Choose two.) A. Allow TCP port 5723 on the firewall.B. Deploy a gateway server to adatum.com.C. Create a DNS zone replica of adatum.com.D. Allow TCP port 5986 on the firewall.E. Create a DNS zone replica of contoso.com.F. Deploy a gateway server to contoso.com. Answer: AB Explanation: A: Gateway, System Center Management service, 5723/TCPB: if there is a firewall between the agents and management servers, multiple authorized endpoints must be defined and maintained in the firewall rules to allow communication between them.To reduce this administrative overhead, Operations Manager has a server role called the gateway server. Gateway servers are located within the trust boundary of the agents and can participate in the mandatory mutual authentication. Because they lie within the same trust boundary as the agents, the Kerberos V5 protocol for Active Directory is used between the agents and the gateway server. Each agent then communicates only with the gateway servers that it is aware of. The gateway servers communicate with the management servers.http://technet.microsoft.com/en-us/library/hh212823.aspx

http://technet.microsoft.com/en-us/library/hh298610.aspx QUESTION 31Your company has a private cloud that is managed by a System Center Service Manager 2010 Service Pack 1 (SP1) infrastructure.The infrastructure contains four servers as shown in the following table.You upgrade MGT1 and DATA1 to Service Manager 2012. You need to ensure that DATA1 can continue to Server name Server role deploy repo[rts to SSRS1.Which two tasks should you perform? \(Each](http://technet.microsoft.com/en-us/library/hh212823.aspx) correct answer presents part of the solution. [Choose two.\) A. Modify the RSReportServer.config file](http://technet.microsoft.com/en-us/library/hh298610.aspx) on SSRS1.B. Modify the RSSrvPolicy.config file on SQL 1.C. Copy the Microsoft.EnterpriseManagement.Reporting.Code.dll file to SSRS1.D. Modify the RSReportServer.config file on MGT1.E. Copy the Microsoft.EnterpriseManagement.Reporting.Code.dll file to SQL 1. F. Modify the RSSrvPolicy.config file on DATA1. Answer: ACExplanation:http://technet.microsoft.com/en-us/library/hh519664 QUESTION 32Your network contains an Active Directory domain named contoso.com. You plan to install System Center 2012 Virtual Machine Manager (VMM) on server named Server1. During the installation, you receive the error message shown in the exhibit. You need to install VMM 2012 on Server1. What should you instruct [a domain administrator to do first? A. Create a serv](http://technet.microsoft.com/en-us/library/hh519664)ice location (SRV) record named \_tcp.server1.dkm.contoso.com and a host (A) record named DKM.B. Create a service connection point (SCP) object named DKM.TCP.contoso.com, and then modify the permissions of the SCP object.C. Create a container named DKM, and then modify the permissions of the container.D. Create a security group named DKM, and then modify the permissions of the group. Answer: CExplanation:http://blogs.technet.com/b/scvmm/archive/2012/06/18/kb-system-center-2012-virtual-machine-managersetup-fails-to-create-child-objects-for-dkm.aspxhttp://www.aidanfinn.com/?p=11446 QUESTION 33You deploy a System Center 2012 Service Manager infrastructure. You plan to update the scheduled backups to include Service Manager information. You need identify whic[h databases must be added to the scheduled backups. Which two databases should you identify? \(Each cor](http://blogs.technet.com/b/scvmm/archive/2012/06/18/kb-system-center-2012-virtual-machine-manager-)rect answer presents part of the solution. Choose two.) A. DWDataMartB. DWStagingAndConfigC. DWRepositoryD. ServiceManagerE.

 OMDWDataMartF. DWASDataBase Answ[er: BDExplanation:The ServiceManag](http://www.aidanfinn.com/?p=11446)er database is sometimes referred to as the CMDB. It is the central store of all configuration items and work items managed by Service Manager. It also stores all the customizations and configuration for the Service Manager product itself. DWStagingAndConfig stores the configuration for the data warehouse and is used as a temporary place to stage the data as it moves from the ServiceManager database into the other parts of the data warehouse (DWRepository and DWDataMart)http://technet.microsoft.com/en-us/library/hh519598.aspx http://social.technet.microsoft.com/Forums/en-US/systemcenterservicemanager/thread/5cfda2d9-0bca-43b4-a57f-653d638e78e3/ QUESTION 34You plan to deploy System Center 2012 Virtual Machine Manager. The planned deployment must support the

bare-metal deployment metho[d. You need to identify the roles required for the planned deployment. What r](http://www.vmwaredumps.com/?p=6302)oles should you identify? (Each correct answer presents part of the solution. Choose two. ) A. Windows Deployment Services and DHCP ServerB. Windows Deployment Services and Network Policy and Access ServicesC. Active Directory Domain Services and Active Directory Lightweight Directory ServicesD. Active Directory Certificate Services and Active Directory Rights Management ServicesE. Active Directory Domain Services and Domain Name Services (DNS) Answer: AEExplanation: technet.microsoft.com/library/gg610634.aspx

http://blogs.technet.com/b/cloudytom/archive/2012/01/02/scvmm-2012-bare-metal-deployment- checklist.aspx QUESTION 35Your network contains an Active Directory domain named contoso.com. The domain contains a server named Server1 that runs Windows Server 2008 Service Pack 2 (SP 2). Server1 has System Center Virtual Machine Manager (VMM) 2008 R2 Service Pack 2 (SP2) installed. The VMM database is stored locally by using Microsoft SQL Server 2005 Express Edition.You need to upgrade Server1 to [VMM 2012. The solution must minimize costs.What should you do before you upgrade Server1?](http://blogs.technet.com/b/cloudytom/archive/2012/01/02/scvmm-2012-bare-metal-deployment-) (Each correct answer presents part of the solution. Choose two.) A. From Server1, run the uninstall program for VMM 2008 R2 and specify the remove data option.B.

 Upgrade Server1 to Windows Server 2008 R2 Service Pack 1 (SP1).C. Remove the computer account of Server1 from the domain.D. On Server1, install SQL Server 2008 Express.E. Move the VMM database to a server that has SQL Server 2008 R2 Enterprise Edition installed. Answer: AEExplanation:E (not D): SQL Server minimum requirement:SQL Server 2008 R2 or SQL Server 2008Incorrect:Not D:Windows server minimum requirement:Windows Server 2008 R2

http://technet.microsoft.com/en-us/library/hh430992 QUESTION 36You have a System Center 2012 Virtual Machine Manager (VMM) infrastructure that contains 20 Hyper-V hosts.You configure VMM to use a Window Server Update Services (WSUS) server named WSUS1 as an update server.You open the VMM Administrator Console as shown in the exhibit. (Click the Exhibit button.)You need to identify which hosts comply with the Sample Baseline for Security Updates.What should you do? A. Modify [the properties of the baseline.B. Modify the proper](http://technet.microsoft.com/en-us/library/hh430992)ties of the All hosts group.C. Select the All hosts group from the fabric

navigation pane.D. Modify the properties of WSUS1. Answer: AExplanation:

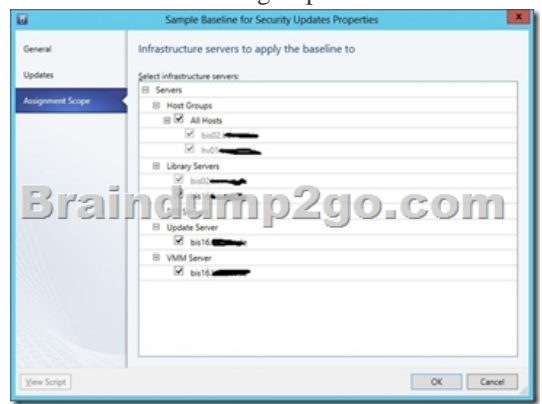

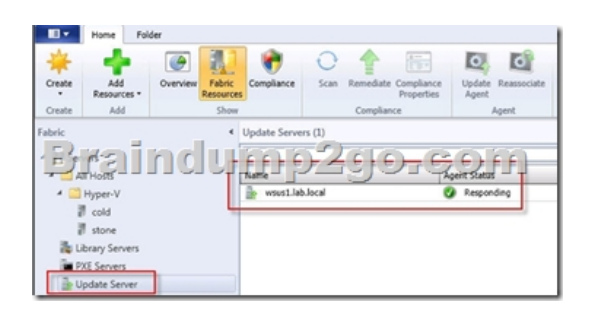

!!!RECOMMEND!!! 1.|2016/09 Latest 70-247 Exam Dumps (PDF & VCE) 243Q&As Download:

http://www.braindump2go.com/70-247.html 2.|2016/09 Latest 70-247 Exam Questions & Answers:

https://drive.google.com/folderview?id=0B75b5xYLjSSNfnBpN04tdU9maXlvTDZkUEQ0SThLWUtmeXR2eTdBQk9hWlNjVmd NVjBXZ28&usp=sharing